## **40. Exchange Syntax and Textual DSLs using EMFText**

 $\mathbf{S}$ 

**W) 2** 1) What is a DSL? **1** 2) How to build a DSL Florian Heidenreich, Jendrik 1) Defining/Using a meta model Johannes, Sven Karol, Mirko **ge (S E**2) Syntax Definition Seifert, Christian Wende, Uwe Software Artifacts (R.E.M.'09). 1) Generating an initial **u**Aßmann **erkze** syntax (HUTN) Version 12-0.3, 10/22/12 **w** 3) Refining the syntax **sgnklu** 3) Advanced features Engineering (GPCE 2009). **ntwic** 1) Mapping text to data types **e**2) Reference resolving **are oftw** 3) Syntax modules (Import and Reuse) **n, <sup>S</sup>** MODELS 2008 **n**4) Interpretation vs. Compilatio **amß**4) Integrating DSLs and GPLs 4) Integrating DSLs and GPLs<br>5) Other DSL examples in the Zoo<br>6) Conclusion **Profession** 5) Other DSL examples in the Zoo sГ **Softwareentwicklungswerkzeuge (SEW) © Prof. Uwe Aßmann What's in a Domain-Specific Language (DSL)? 40.1 What is a DSL? W) 4**  $\overline{a}$ **3 (S Eeguerkze w sgnklu ntwic eare oftw n, <sup>S</sup> namProf. U. A Softwareentwicklungswerkzeuge (SEW) © Prof. Uwe Aßmann**

## **Literature**

 $\overline{2}$ 

- ► http://www.emftext.org
	- ► http://www.emftext.org/index.php/EMFText\_Publications
	- ► Florian Heidenreich, Jendrik Johannes, Sven Karol, Mirko Seifert and Christian Wende. Derivation and Refinement of Textual Syntax for Models. In Proc. of the 5th European Conference on Model-Driven Architecture Foundations and Applications (ECMDA-FA 2009).
	- ► Mirko Seifert and Christian Werner. Specification of Triple Graph Grammar Rules using Textual Concrete Syntax. 7th International Fujaba Days, 2009
	- ► Florian Heidenreich, Jendrik Johannes, Mirko Seifert and Christian Wende. Construct to Reconstruct Reverse Engineering Java Code with JaMoPP. In Proc. of the International Workshop on Reverse Engineering Models from
	- ► Florian Heidenreich, Jendrik Johannes, Mirko Seifert and Christian Wende. Closing the Gap between Modelling and Java Tool demonstration at the 2nd International Conference on Software Language Engineering (SLE'09).
	- ► Florian Heidenreich, Jendrik Johannes, Mirko Seifert, Christian Wende and Marcel Böhme. Generating Safe Template Languages. In Proc. of the 8th International Conference on Generative Programming and Component
	- ► Christian Wende and Florian Heidenreich. A Model-based Product-Line for Scalable Ontology Languages. In Proc. of the 1st International Workshop on Model-Driven Product-Line Engineering (MDPLE 2009) collocated with ECMDA-FA 2009. Enschede, The Netherlands, June 2009.
	- ► Mirko Seifert and Roland Samlaus. Static Source Code Analysis using OCL. In Proc. of OCL Workshop 2008 at
- Jakob Henriksson, Florian Heidenreich, Jendrik Johannes, Steffen Zschaler and Uwe Aßmann. Extending Grammars and Metamodels for Reuse -- The Reuseware Approach. IET Software Journal 2008.

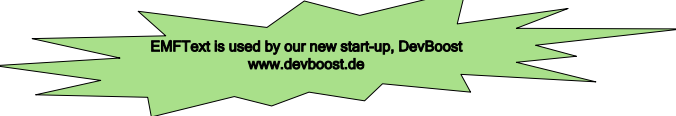

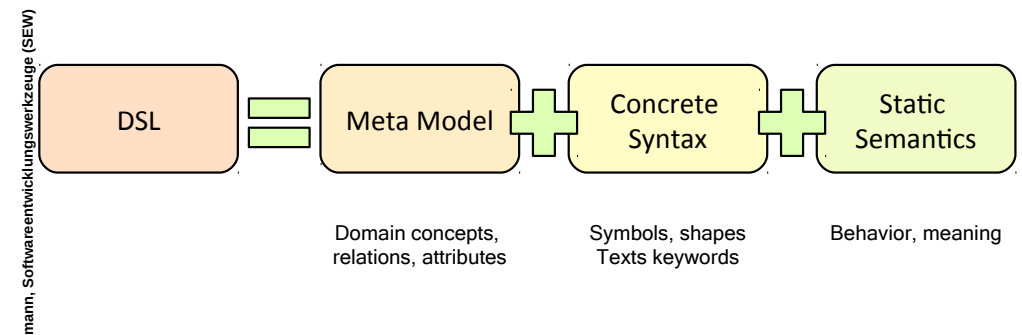

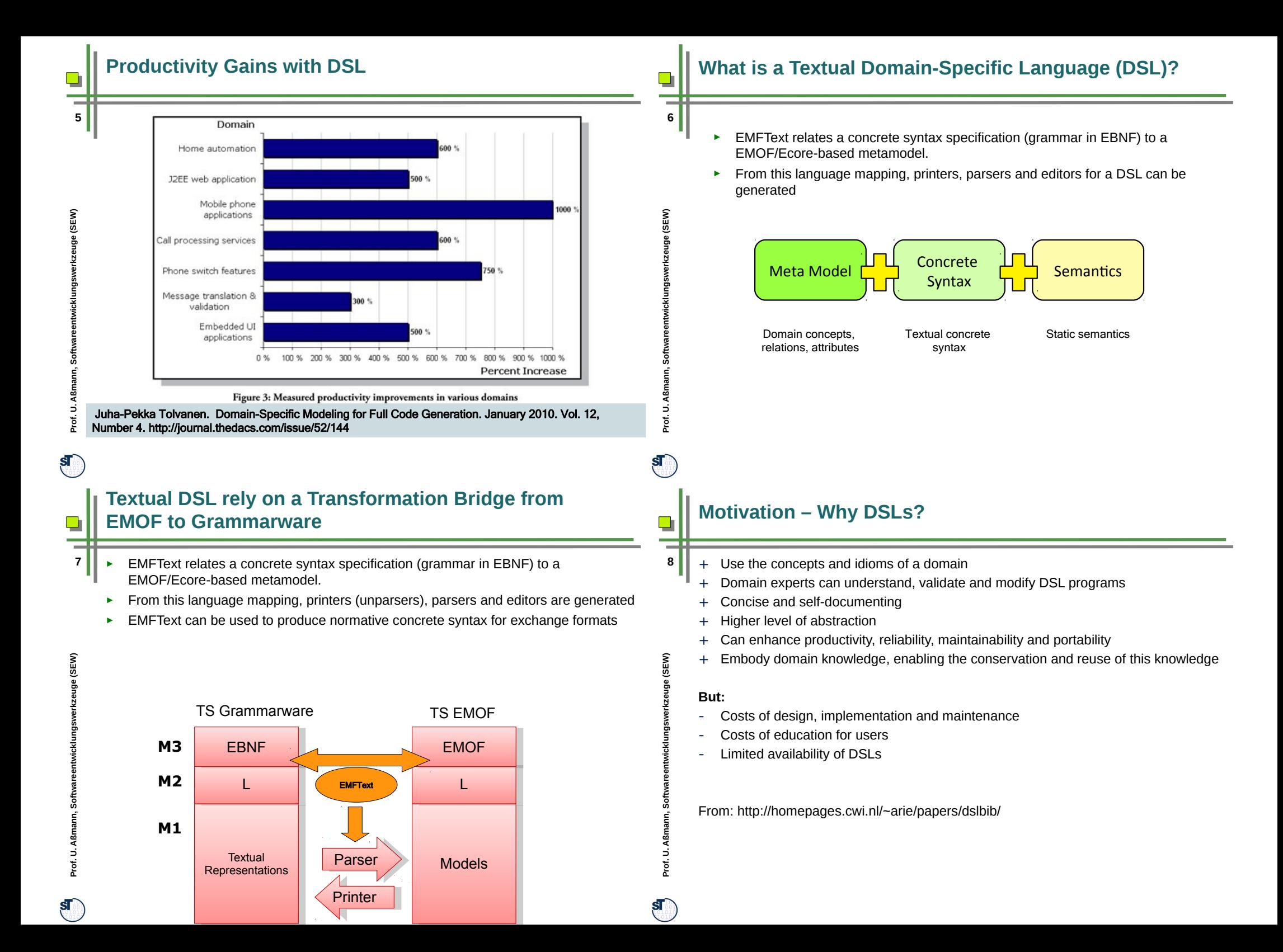

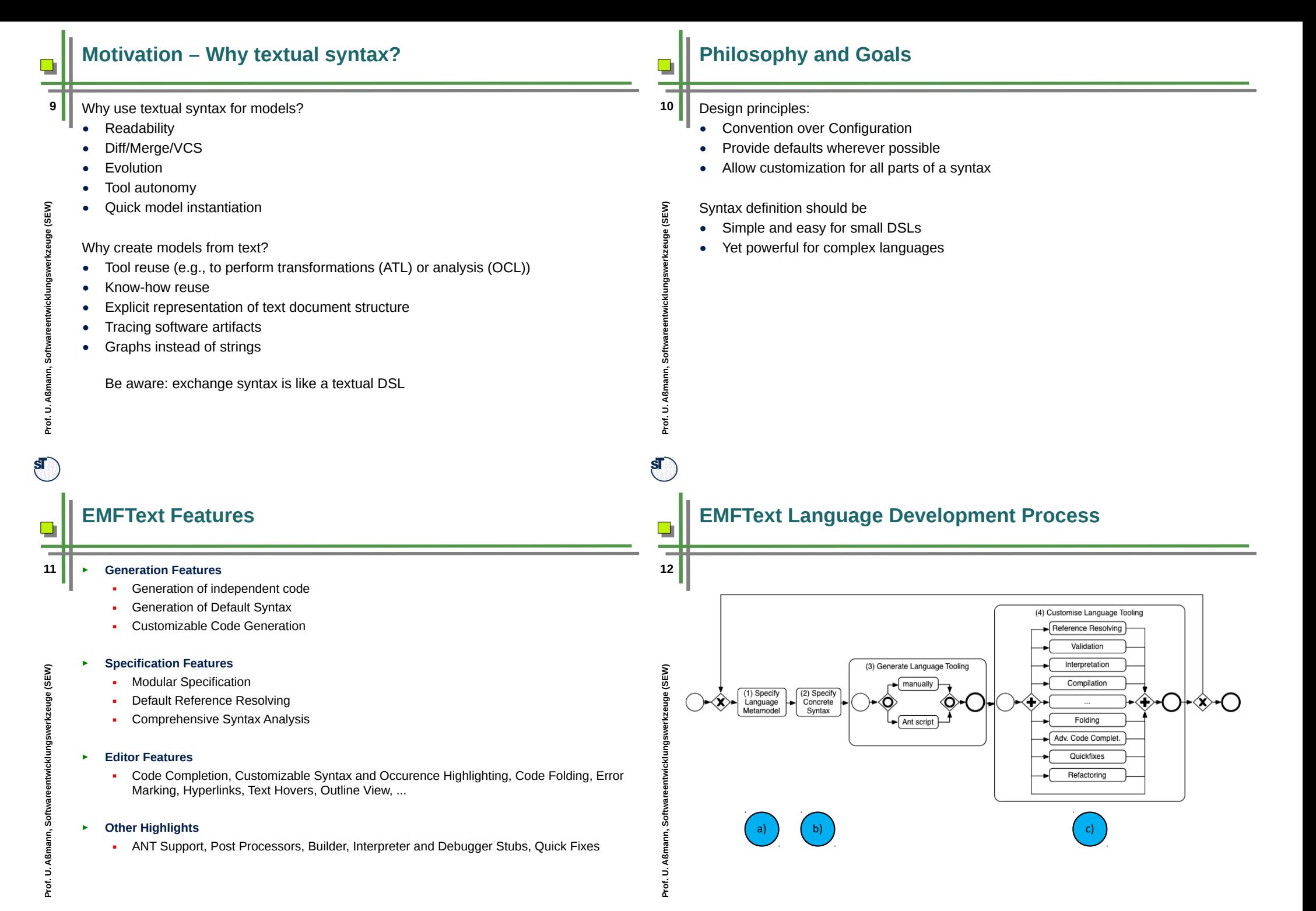

 $\mathbf{s}$ 

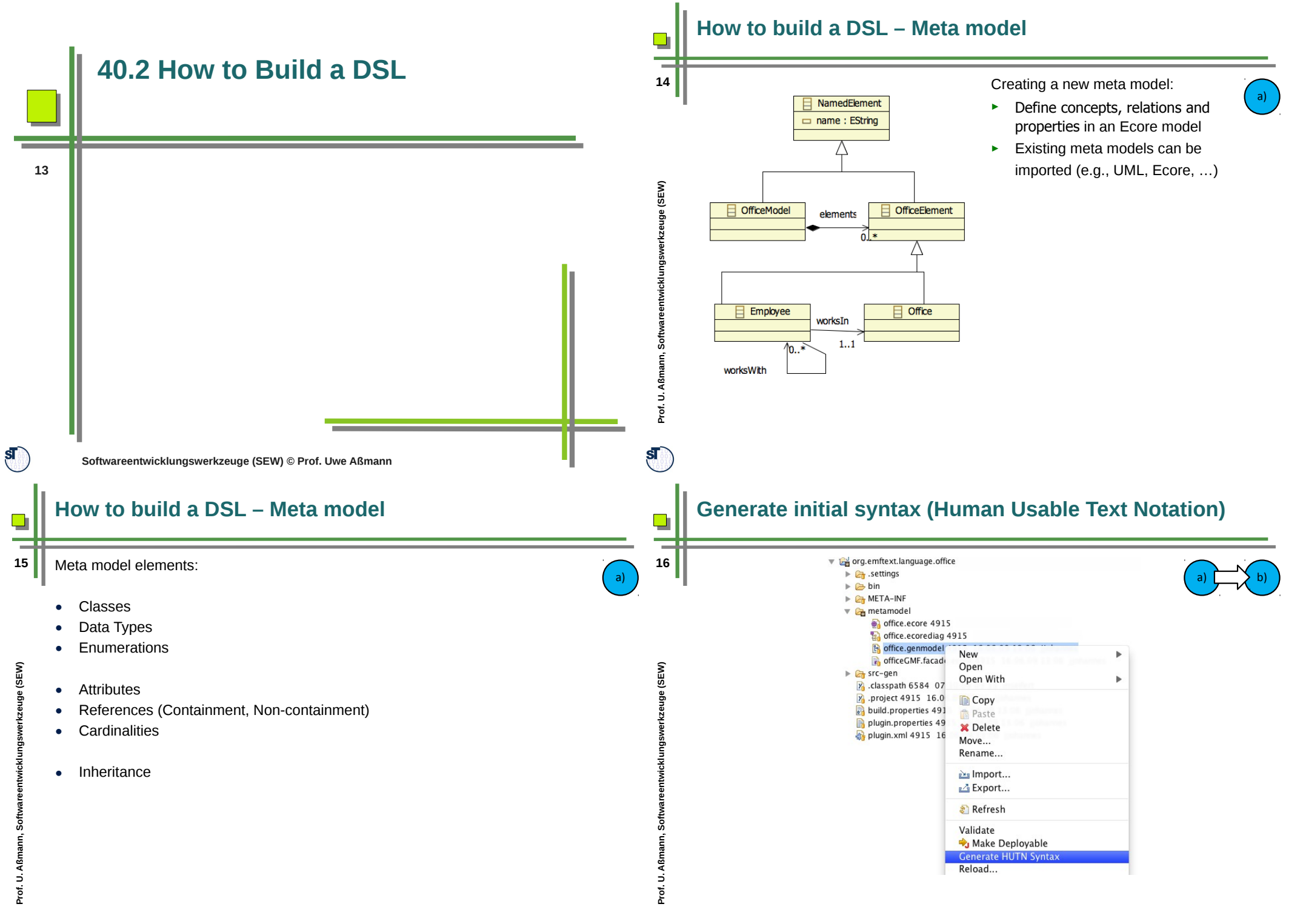

 $S_{\text{max}}$ 

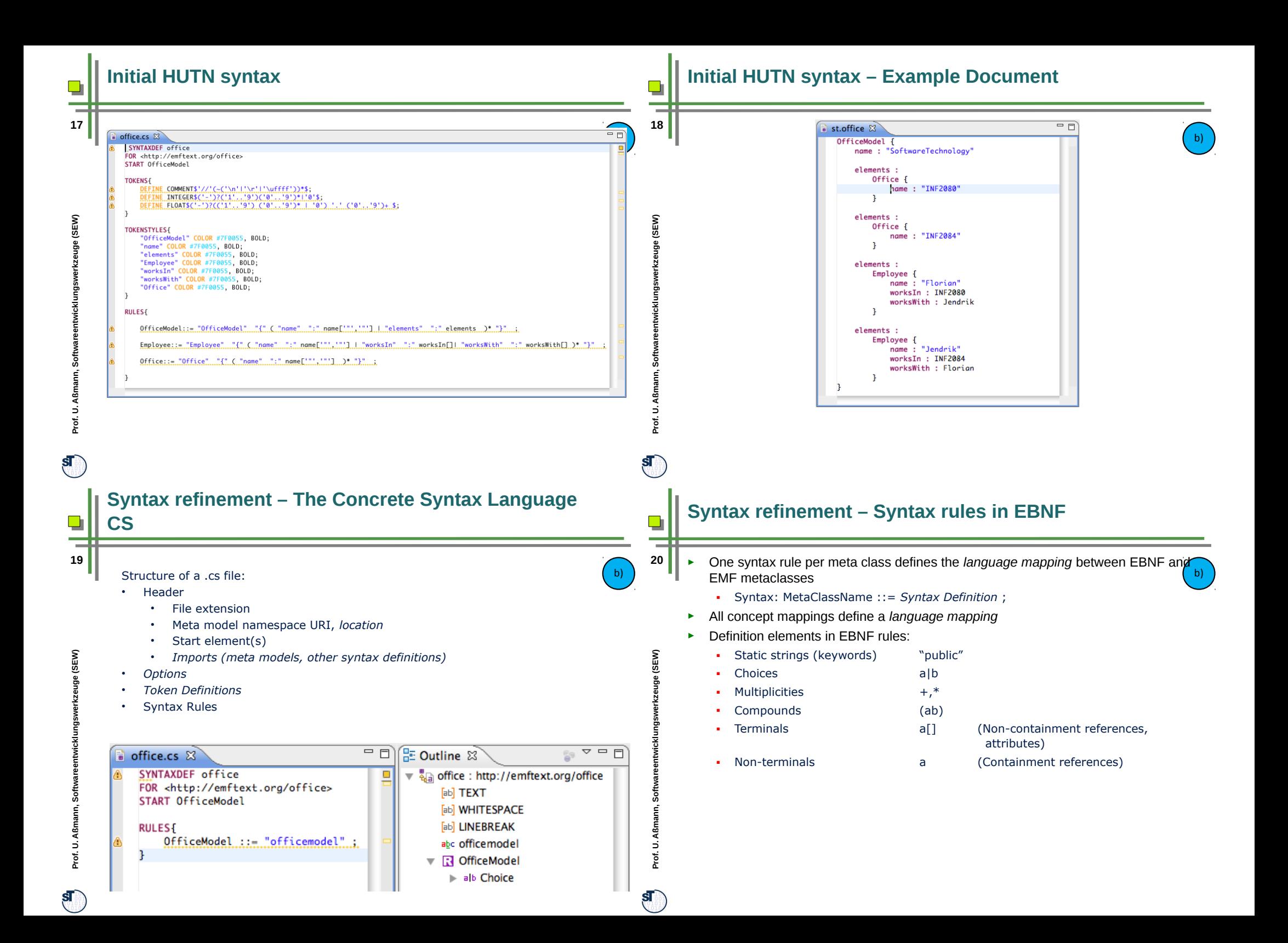

![](_page_5_Figure_0.jpeg)

 ${\bf s}$   $\!$ 

![](_page_6_Figure_0.jpeg)

![](_page_7_Figure_0.jpeg)

![](_page_8_Figure_0.jpeg)

![](_page_9_Figure_0.jpeg)

![](_page_10_Figure_0.jpeg)

 $\overline{\circ}$ 

 $\mathbf{s}$ 

**mann, <sup>S</sup> oftw are entwic klu ngsw**

![](_page_10_Figure_1.jpeg)

![](_page_10_Figure_2.jpeg)

**ResourceSet rs = new ResourceSetImpl(); Resource javaResource = rs.getResource(URI.createFileURI("A.java"),true); //parsing javaResource.save(); // printing**

 $\mathbf{s}$ 

**ßman**

**e**

**n**

**s**

**u**

**e**

![](_page_11_Figure_0.jpeg)

 $sf$ 

 ${\bf s}$ 

![](_page_12_Figure_0.jpeg)

![](_page_13_Figure_0.jpeg)